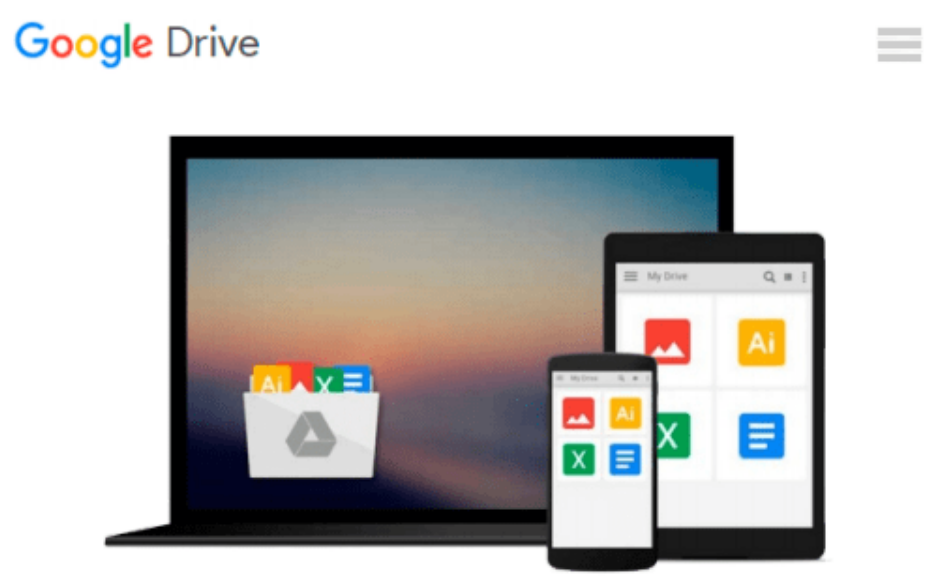

# **Take Control of Upgrading to Leopard**

*Joe Kissell*

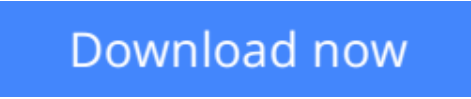

[Click here](http://toolbook.site/go/read.php?id=B00530S1S0) if your download doesn"t start automatically

# **Take Control of Upgrading to Leopard**

Joe Kissell

### **Take Control of Upgrading to Leopard** Joe Kissell

Start on the right foot with Mac OS X 10.5 Leopard!

Little is more exciting and unnerving than a major operating system upgrade for your Mac, but thousands of people have upgraded to Panther and Tiger calmly and successfully with the advice in Joe Kissell's previous hit Take Control of Upgrading... titles. Joe's expert guidance, developed over innumerable test installations, walks you through the six steps necessary before upgrading, which of Leopard's three installation options is right for you, how to perform the actual upgrade, and post-installation checking and cleanup.

Worried that something might go wrong? Joe provides in-depth discussions of what exactly each installation option does (and does not do), how to restore missing files, practical troubleshooting tips for the most common problems, and even step-by-step instructions to downgrade to your previous system if necessary. You'll also find tips on a few things that may surprise you, including special notes on Spotlight, Apple Mail, Keychain, and Time Machine. Bonus Section! Direct links to software update sites for FireWire hard drives, keyboards, mice, printers, scanners, video cards, audio equipment, common utilities, and more.

Read this ebook to learn the answers to questions like:

- Will my Mac and peripherals work with Leopard?
- Which upgrade method should I use?
- Should I partition my hard disk before upgrading?
- Which files aren't copied by Archive and Install?
- What if I can't print after upgrading?
- Do I need new versions of my utilities for Leopard?
- What should I do if my Mac refuses to boot under Leopard?
- What should I do if Time Machine wants me to let it start backing up?

**L** [Download](http://toolbook.site/go/read.php?id=B00530S1S0) [Take Control of Upgrading to Leopard ...pdf](http://toolbook.site/go/read.php?id=B00530S1S0)

**[Read Online](http://toolbook.site/go/read.php?id=B00530S1S0)** [Take Control of Upgrading to Leopard ...pdf](http://toolbook.site/go/read.php?id=B00530S1S0)

#### **From reader reviews:**

#### **Nathan Kelly:**

Book is to be different for every single grade. Book for children until finally adult are different content. As we know that book is very important for people. The book Take Control of Upgrading to Leopard was making you to know about other knowledge and of course you can take more information. It is extremely advantages for you. The e-book Take Control of Upgrading to Leopard is not only giving you far more new information but also to get your friend when you truly feel bored. You can spend your own spend time to read your guide. Try to make relationship using the book Take Control of Upgrading to Leopard. You never really feel lose out for everything should you read some books.

#### **Elizabeth Hart:**

In this 21st centuries, people become competitive in every single way. By being competitive currently, people have do something to make these survives, being in the middle of the crowded place and notice by surrounding. One thing that at times many people have underestimated it for a while is reading. Yep, by reading a publication your ability to survive improve then having chance to remain than other is high. To suit your needs who want to start reading a new book, we give you that Take Control of Upgrading to Leopard book as basic and daily reading guide. Why, because this book is more than just a book.

#### **Audrey Mack:**

Information is provisions for those to get better life, information nowadays can get by anyone from everywhere. The information can be a knowledge or any news even a huge concern. What people must be consider any time those information which is in the former life are difficult to be find than now is taking seriously which one is appropriate to believe or which one the particular resource are convinced. If you receive the unstable resource then you have it as your main information there will be huge disadvantage for you. All of those possibilities will not happen with you if you take Take Control of Upgrading to Leopard as the daily resource information.

#### **Virginia Comer:**

Are you kind of hectic person, only have 10 or even 15 minute in your day to upgrading your mind talent or thinking skill possibly analytical thinking? Then you are having problem with the book when compared with can satisfy your limited time to read it because all of this time you only find reserve that need more time to be go through. Take Control of Upgrading to Leopard can be your answer as it can be read by a person who have those short extra time problems.

**Download and Read Online Take Control of Upgrading to Leopard Joe Kissell #V365IF4NA1Y**

# **Read Take Control of Upgrading to Leopard by Joe Kissell for online ebook**

Take Control of Upgrading to Leopard by Joe Kissell Free PDF d0wnl0ad, audio books, books to read, good books to read, cheap books, good books, online books, books online, book reviews epub, read books online, books to read online, online library, greatbooks to read, PDF best books to read, top books to read Take Control of Upgrading to Leopard by Joe Kissell books to read online.

## **Online Take Control of Upgrading to Leopard by Joe Kissell ebook PDF download**

### **Take Control of Upgrading to Leopard by Joe Kissell Doc**

**Take Control of Upgrading to Leopard by Joe Kissell Mobipocket**

**Take Control of Upgrading to Leopard by Joe Kissell EPub**